## **VJEŽBA 3 - Rad s mapama i datotekama**

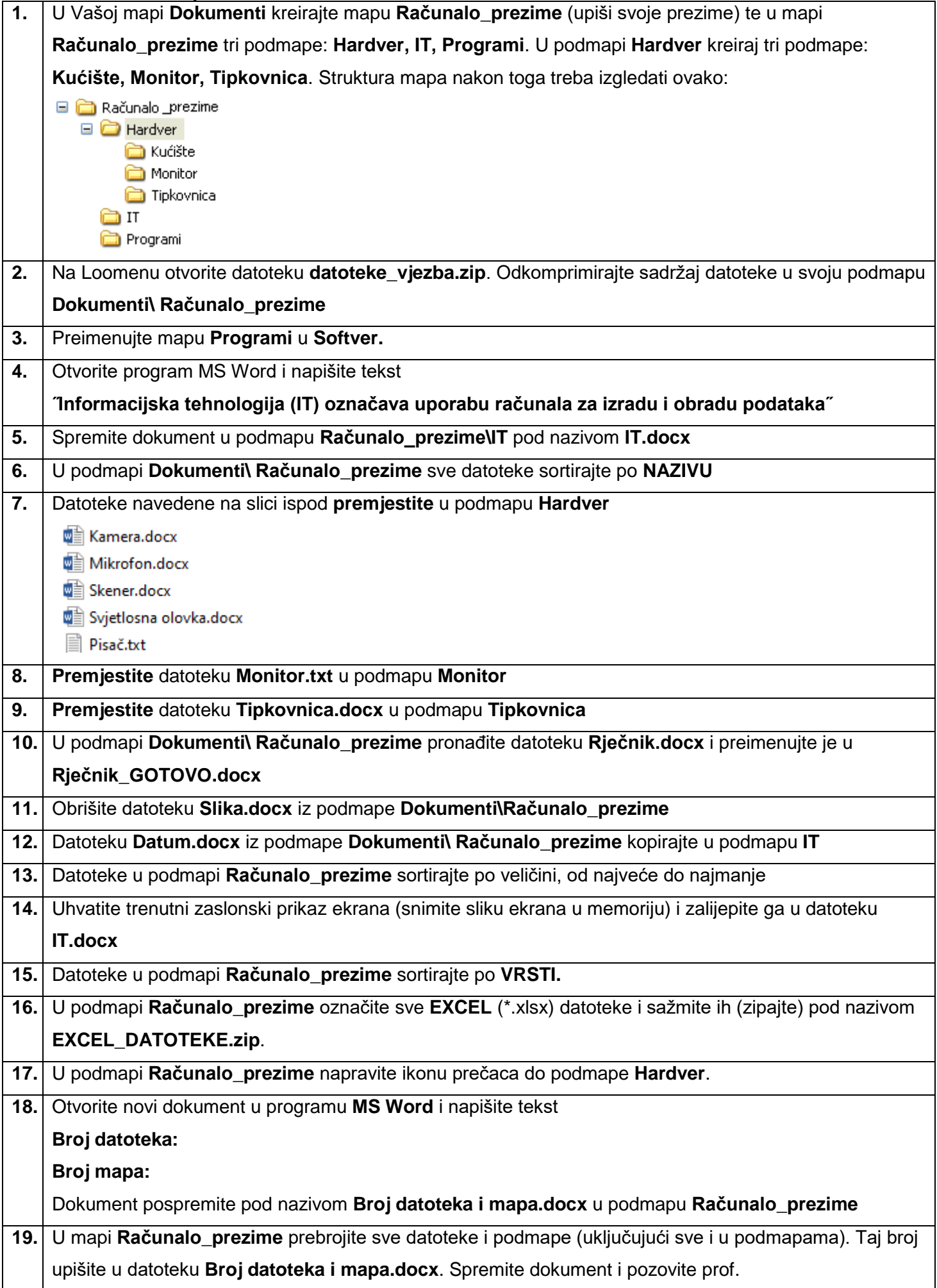